# Make parent issue progress through its workflow

#### On this page

- Features used to implement the example
- Example: Reopen parent issue when a sub-task is reopened
- · Other examples of that function
- Related Usage Examples

#### Features used to implement the example

· Copy parsed text to a field

A sub-task can execute a post-function in order to move its parent issue through the workflow. For example, we can **close a parent issue when all** sub-tasks are closed

#### How to make parent issue progress through its workflow?

A sub-task can make its parent issue transition using 2 different sets of virtual fields:

- "Parent's issue status" and "Parent's issue status (delayed writing)": if we write the name of a status (e.g., Open, In Progress, Closed, ...) into any of these 2 virtual fields, the plugin will look for transitions in parent's workflow going from parent's current status to a status with the same name as the one we have written. If a suitable transition is found and its conditions and validations are satisfied, the transition will be executed, and parent issue will be moved to entered status.
- "Execute transition on parent issue" and "Execute transition on parent issue (delayed execution)": if we write the name of a transition (e.g., Start Progress, Close Issue, ...) into any of these 2 virtual fields, the plugin will look for a transition in parent's workflow departing from parent's current status with the entered name. If that transition exists and its conditions and validations are satisfied, the transition will be executed.

In order to transition parent issue, a sub-task typically uses post-function Copy parsed text to a field with the following configuration:

- Target field: any of the 4 virtual fields above described.
- Parsing mode: basic
- Text to be parsed...: the name of a status or the name of a transition, depending of the selected target field.

Also Set a field as a function of other fields can be used.

Difference between "Parent's issue status" and "Parent's issue status (delayed writing)" or "Execute transition on parent issue" and "Execute transition on parent issue (delayed execution)"

Virtual fields "Parent's issue status" and "Execute transition on parent issue" try to transition parent issue as soon as they are written, while fields "Execute transition on parent issue (delayed execution)" and "Execute transition on parent issue (delayed execution)" wait for subtask's current transition to end execution, before transitioning parent issue.

When a sub-task uses "Execute transition on parent issue (delayed execution)" or "Execute transition on parent issue (delayed execution)" fields for transitioning its parent issue, parent's execution attempt won't be carried out until current sub-task's transition has finished, and thus sub-task is in the new status. For this reason, these fields are used when parent issue is **blocked by a condition or validator depending on sub-tasks** statuses, typically by a conditions or validators like "Sub-Task Blocking Condition", Condition and validation on sub-tasks and Boolean condition and validator with math. date-time or text-string terms, etc.

### Example: Reopen parent issue when a sub-task is reopened

In this example we show how to automatically reopen an issue in status "Done" when any of its sub-tasks is reopened. Let's assume the following workflow:

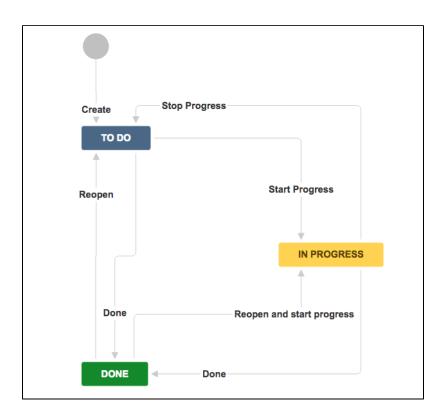

We will insert post-function Copy parsed text to a field into transitions "Reopen" and "Reopen and start progress" with the following configuration:

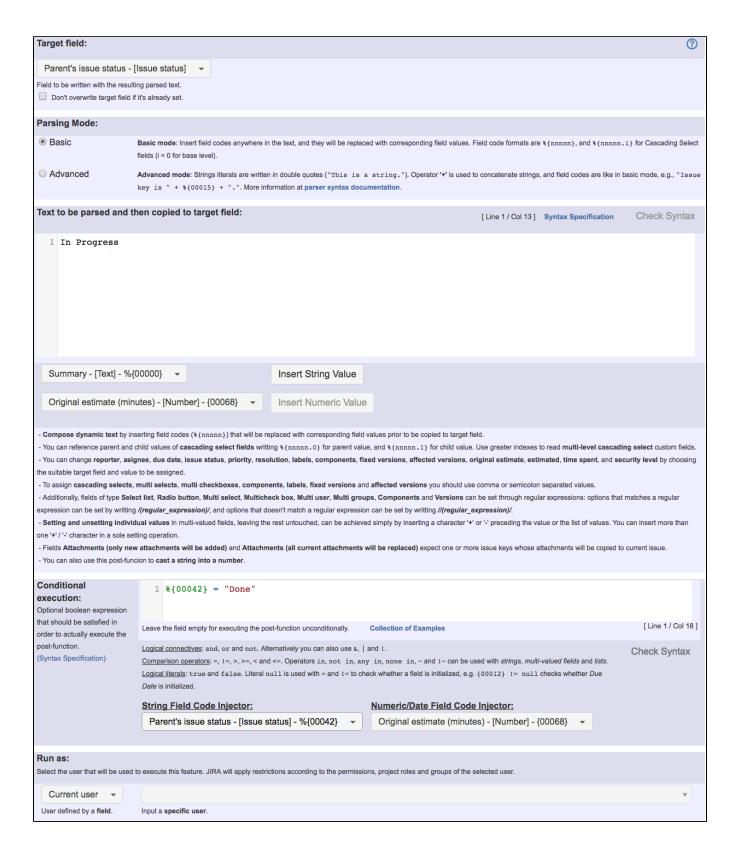

#### Note that:

- %{00042} is field code for Parent's issue status
- We haven't written the name of the statuses in upper case, but like In Progress and Done, because Jira UI typically shows the name of statuses in upper case, while the actual names are not. You can check up the actual names at Jira Administration screens

Once configured, transitions "Reopen" and "Reopen and start progress" will look like this:

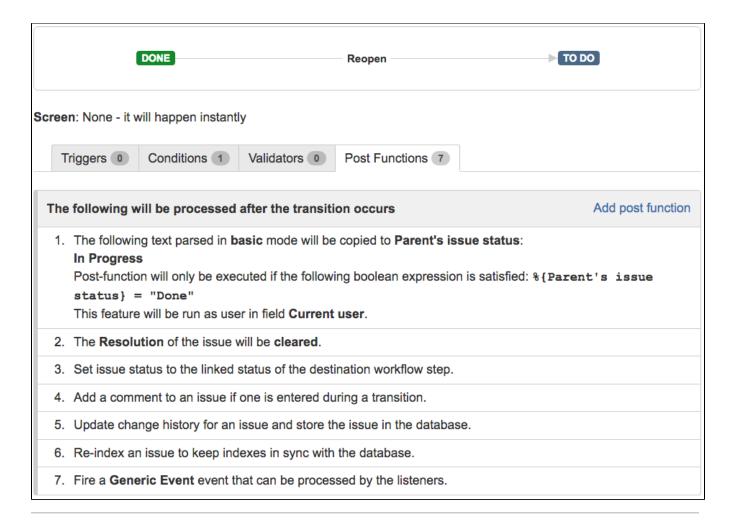

## Other examples of that function

Page: Add all assignees of certain sub-task types to a "Multi-User Picker" custom field

Page: Add and remove a single or a set of items from multi valued fields

Page: Add current user to comment

Page: Add or remove request participants

Page: Add watchers from a part of the issue summary: "Summary\_text - watcher1, watcher2, watcher3, ..."

Page: Assign issue based on the value of a Cascading Select custom field

Page: Assign issue to last user who executed a certain transition in the workflow

Page: Automatically close resolved sub-tasks when parent issue is

Page: Automatically reopen parent issue when one of its sub-tasks is reopened

Page: Calculate the time elapsed between 2 transition executions

Page: Close parent issue when all sub-tasks are closed

Page: Combine the values of several Multi-User picker fields

Page: Compose a parsed text including the "full name" or a user selected in a User Picker custom field

Page: Compose dynamic text by inserting field values in a text template

Page: Copy issue labels to a custom field

Page: Copy the value of a user property into a user picker

Page: Create a comment in sub-tasks when parent transitions

Page: Execute transition in epic

Page: Getting the number of selected values in a custom field of type Multi Select

Page: Limit the number of hours a user can log per day

## Related Usage Examples

- Validation on sibling sub-tasks depending on issue type and status
  - o example
  - o validator
  - o sub-task
  - transition
- Block a transition until all sub-tasks have certains fields populated
  - o example
  - o condition
  - validator
  - o sub-task
- transition
  Transition sub-tasks when parent is transitioned
  - example
  - o post-function
  - o sub-task
  - o transition
  - o outdated
- Transition only a sub-task among several ones
  - o example
  - o post-function
  - sub-tasktransition
  - o outdated
- Moving sub-tasks to "Open" status when parent issue moves to "In Progress"
  - example
  - o post-function

Page: Make a sub-task's status match parent issue's current status on

Page: Make parent issue progress through its workflow Page: Moving story to "In Progress" when one of its sub-tasks is moved

to "In Progress"

Page: Moving story to "Ready for QA" once all its sub-tasks are in

"Ready for QA" status

Page: Parse Email adresses to watchers list

Page: Parsing text from last comment and appending it to issue's summary

Page: Remove versions selected in a version picker custom field

Page: Replace certain issue link types with different ones

Page: Restrict parent issue from closing if it has sub-tasks that were

created during a given parent issue status

Page: Set a Select or Multi-Select field using regular expression to

express the values to be assigned

Page: Set assignee depending on issue type

Page: Set field depending on time passed since issue creation

Page: Set priority for issues that have been in a certain status for longer than 24 hours

Page: Set security level based on groups and project roles the reporter or creator are in

Page: Transition linked issues in currently active sprint Page: Transition only a sub-task among several ones

Page: Transition parent issue only when certain issue sub-task types

Page: Update Cascading Select custom field with a value of the field in parent issue

Page: Update checkboxes custom field if a file has been attached during a transition

Page: Validation on issue attachments

Page: Validation on MIME types of issue attachments

Page: Writing a comment to blocked issues when blocking issues are

resolved

- o sub-task
- o transition
- o outdated
- · Moving story to "Ready for QA" once all its sub-tasks are in "Ready for QA" status
  - o example
  - post-function
  - o sub-task
  - o transition
  - o outdated
- · Automatically close resolved sub-tasks when parent issue is closed
  - o example
  - o post-function
  - o sub-task
  - o transition
  - outdated
- Change parent's status depending on sub-task's summary
  - example
  - o post-function
  - o sub-task
  - o transition
  - o outdated
- · Moving story to "In Progress" when one of its sub-tasks is moved to "In Progress'
  - example
  - o post-function
  - o sub-task
  - o transition
  - o outdated
- · Close parent issue when all sub-tasks are closed
  - o example
  - o condition
  - o validator
  - o post-function
  - o sub-task
  - o transition
- Proceed with a task only when all sub-tasks are completed
  - o example
  - o condition o validator
  - o sub-task
  - o transition
- · Prevent transitioning when there is a blocking issue
  - o example
  - validator
  - o issue-links
  - o sub-task
  - transition
- Transition parent issue only when certain issue sub-task types are done
  - o example
  - o validator
  - o sub-task
  - o transition
- Enforce certain type of sub-tasks to be "Resolved" to allow executing a transition
  - o example
  - o validator
  - o sub-task
  - o transition
- · Restrict parent issue from closing if it has sub-tasks that were created during a given parent issue status
  - o example
  - o validator
  - post-function
  - o sub-task
  - o transition